## MediaInfo im Vergleich von funzenden u nichtfunzenden Videos im Browser

Medialnfo v20.09  $\equiv$  $\Box$  $\times$ Funktioniert nicht Details About Arte\_Pausenclowns2.mp4 KO General : 0:\wordpress\wp-content\uploads Complete name \VideoClips\FuerSignaturen\Arte\_Pausenclowns2.mp4  $\begin{array}{c}\n \cdot & \overline{\text{AVI}} \\
 \cdot & \text{AVI} \\
 \cdot & \text{Audi}\n \end{array}$ Format : Audio Video Interleave<br>: 7.50 MiB Format/Info File size  $: 14 s 700 ms$ Duration Overall bit rate Overall bit rate : 4 277 kb/s<br>Writing application : Lavf57.26.100<br>FileExtension\_Invalid : avi Video ID  $\therefore$  0  $: AVC$ Format Format/Info : Advanced Video Codec Format profile : Main@L4.2 Format settings : CABAC / 1 Ref Frames Format settings, CABAC : Yes<br>Format settings, Reference : 1 frame : M=1, N=30<br>: H264 Format settings, GOP Codec ID Duration : 14 s 700 ms :  $4000 k b/s$ **Bit rate** Width : 1 920 pixels Eeight : 1 080 pixel<br>Display aspect ratio : 16:9<br>Frame rate : 50.000 FPS  $: 1080 \text{ pixels}$ Frame rate<br>Frame rate Standard : Component Color space : YUV Color space : YUV<br>Chroma subsampling : 4:2:0<br>Bit depth : 8 bits  $\ddot{\phantom{0}}$ Save to text file  $\overline{\mathsf{OK}}$ Medialnfo v20.09  $\Box$  $\times$ Details About  $\ket{()}$ Arte Pausendowns.mp4 General : 0:\wordpress\wp-content\uploads Complete name \VideoClips\FuerSignaturen\Arte\_Pausenclowns.mp4 Format Format/Info : Audio Video Interleave File size : 9.23 MiB Duration : 17 s 980 ms Duration : 17 Soums<br>
Overall bit rate : 4 307 kb/s<br>
Writing application : Lavf57.26.100<br>
FileExtension\_Invalid : avi Video **ID**  $\therefore$  0 Format : AVC : Advanced Video Codec Format/Info Format profile : Main@L4.2 Format settings : CABAC / 1 Ref Frames Format settings, CABAC : Yes Format settings, Reference : 1 frame Format settings, GOP :  $M=1$ ,  $N=30$ Codec ID  $: H264$  $: 17 s 980 ms$ Duration :  $4032 kb/s$ Bit rate  $: 1$  920 pixels Width : 1 080 pixels Height : 16:9<br>: 16:9<br>: 50.000 FPS<br>: Component Display aspect ratio Frame rate Standard : Component Color space : YUV Chroma subsampling  $: 4:2:0$ Bit depth : 8 bits Save to text file  $OK$ 

## MediaInfo im Vergleich von funzenden u nichtfunzenden Videos im Browser

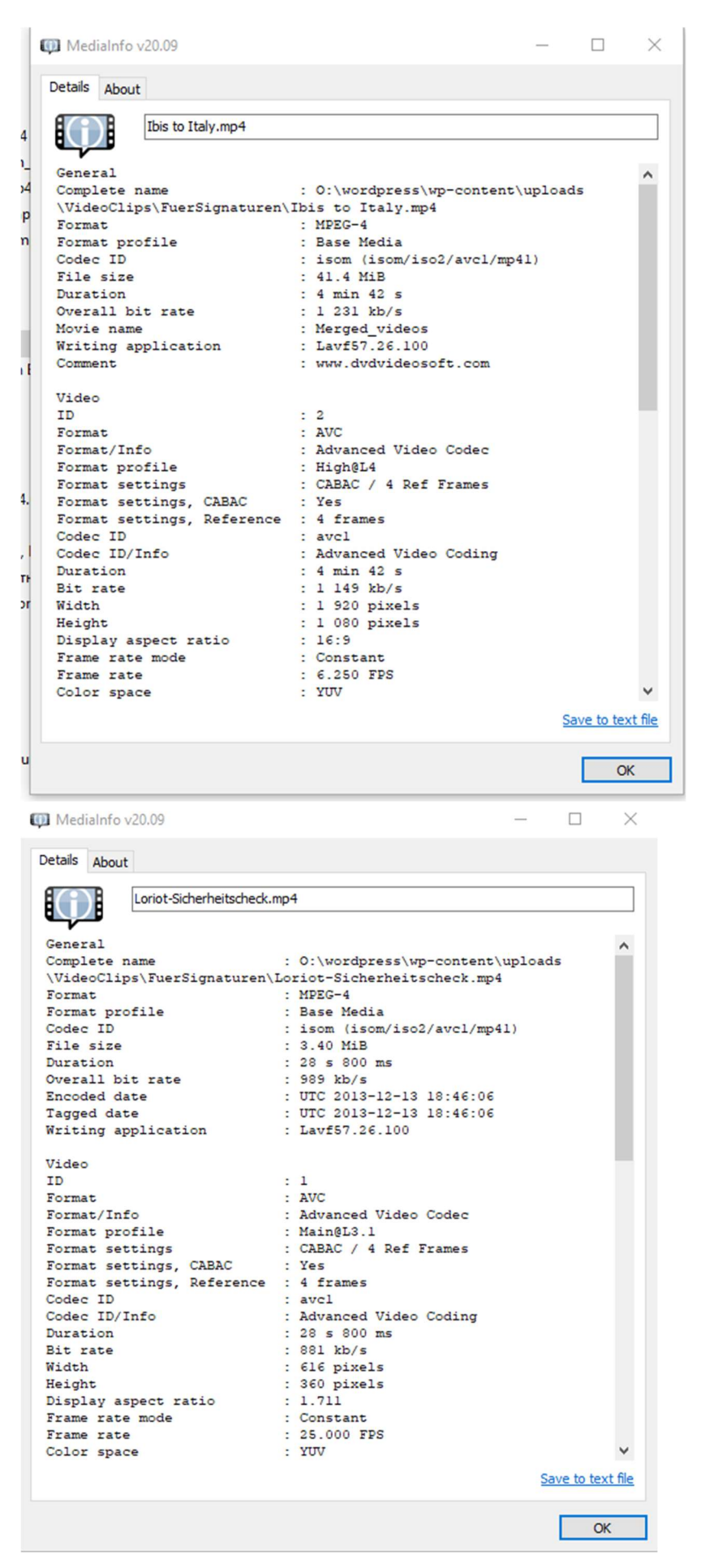